# **R3 Architecture Document of IEC Type 5: SmartNIC for Integrated Edge Cloud (IEC) Blueprint Family**

- [Blueprint overview/Introduction](#page-0-0) <sup>o</sup> [Use Case](#page-0-1)
	- [Where on the Edge](#page-0-2)
- [Overall Architecture](#page-0-3)
- [Platform Architecture](#page-1-0)
- [Software Platform Architecture](#page-2-0)
- $\bullet$  [APIs](#page-2-1)
- [Hardware and Software Management](#page-2-2)
- [Licensing](#page-2-3)

## <span id="page-0-0"></span>**Blueprint overview/Introduction**

[Integrated Edge Cloud\(IEC\)](https://wiki.akraino.org/display/AK/Integrated+Edge+Cloud+%28IEC%29+Blueprint+Family) is an Akraino approved blueprint family and part of Akraino Edge Stack, which intends to develop a fully integrated edge infrastructure solution, and the project is completely focused on Edge Computing. This open-source software stack provides critical infrastructure to enable high performance, reduce latency, improve availability, lower operational overhead, provide scalability, address security needs, and improve fault management. The IEC project will address multiple edge use cases and industry, not just the Telco Industry. IEC intends to develop solution and support of carrier, provider, and the IoT networks.

IEC Type 5 is focused on SmartNIC, which could accelerate network performance and provide more management convenience.

In general, the architecture consists of two layers: IaaS (IEC), SmartNIC layer. But in R3, we have two simple layers: Host Layer, SmartNIC Layer.

### <span id="page-0-1"></span>Use Case

1. OVS-DPDK offload into SmartNic to accelerate the network performance and save computing resources which is important in the edge cloud environment

2. part of the UPF functions like load balance, forwarding, dpi, etc offloaded into SmartNIC to enhance the performance of UPF who will be deployed in carrier's edge cloud datacenters

### <span id="page-0-2"></span>Where on the Edge

Business Drivers: SmartNIC is located in edge cloud servers, which belongs to the EC infrastructure and VPC, 5G UPF can use SmartNIC to accelerate the performance.

### <span id="page-0-3"></span>**Overall Architecture**

SmartNIC Datacenter Services across all Clouds as the diagram shown below:

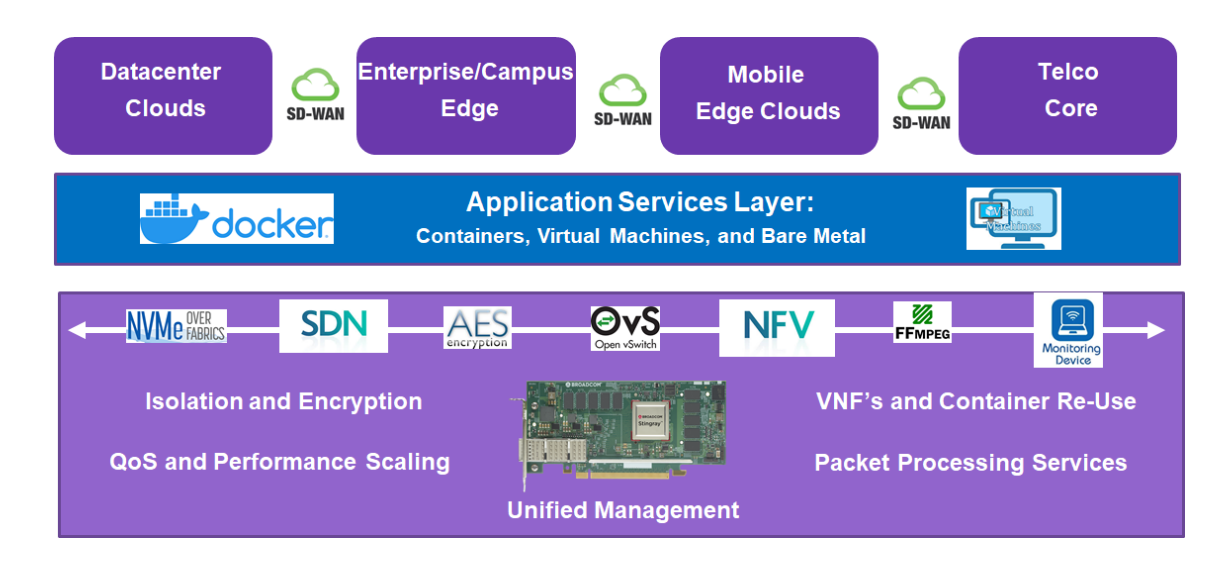

### <span id="page-1-0"></span>**Platform Architecture**

OVS-DPDK offload into SmartNic

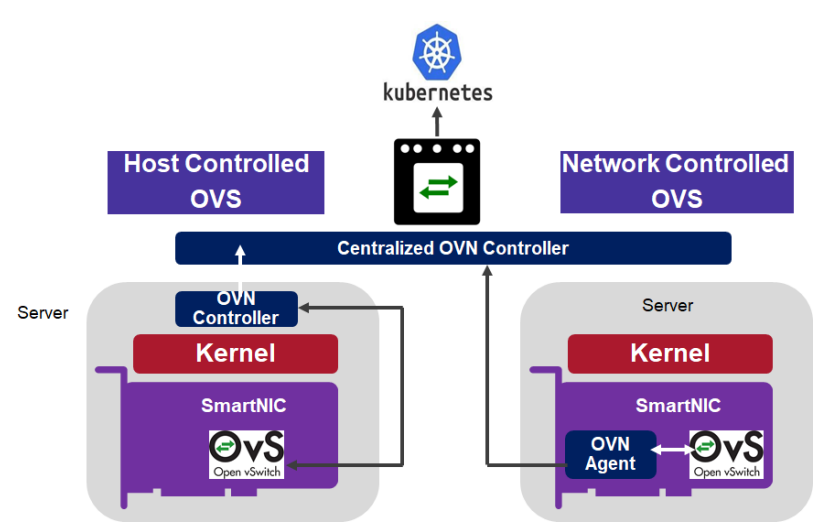

#### For R3 Release, we haven't used the Kubernetes component.

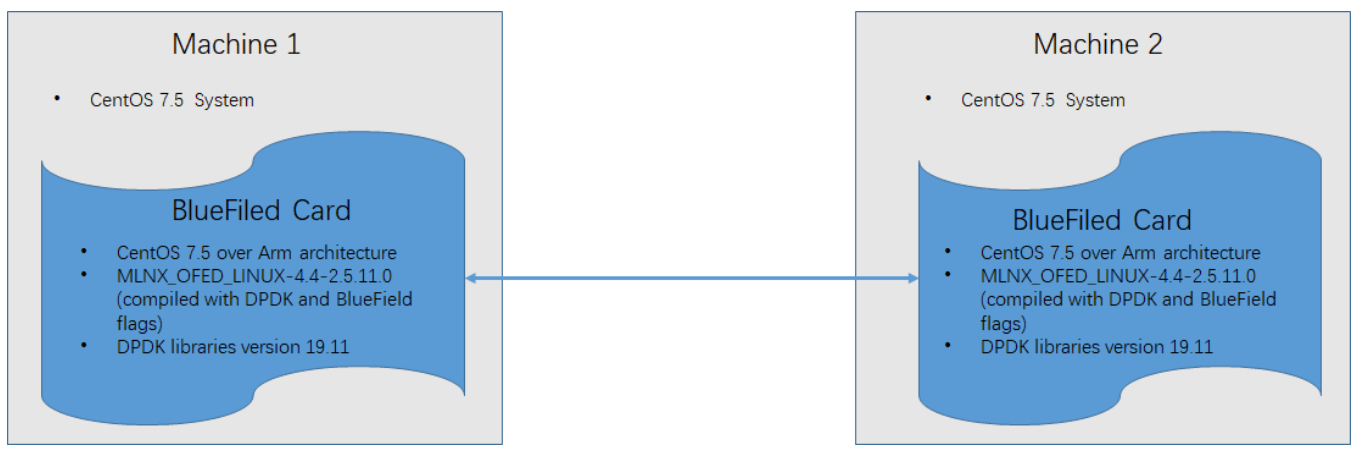

For the hardware components information:

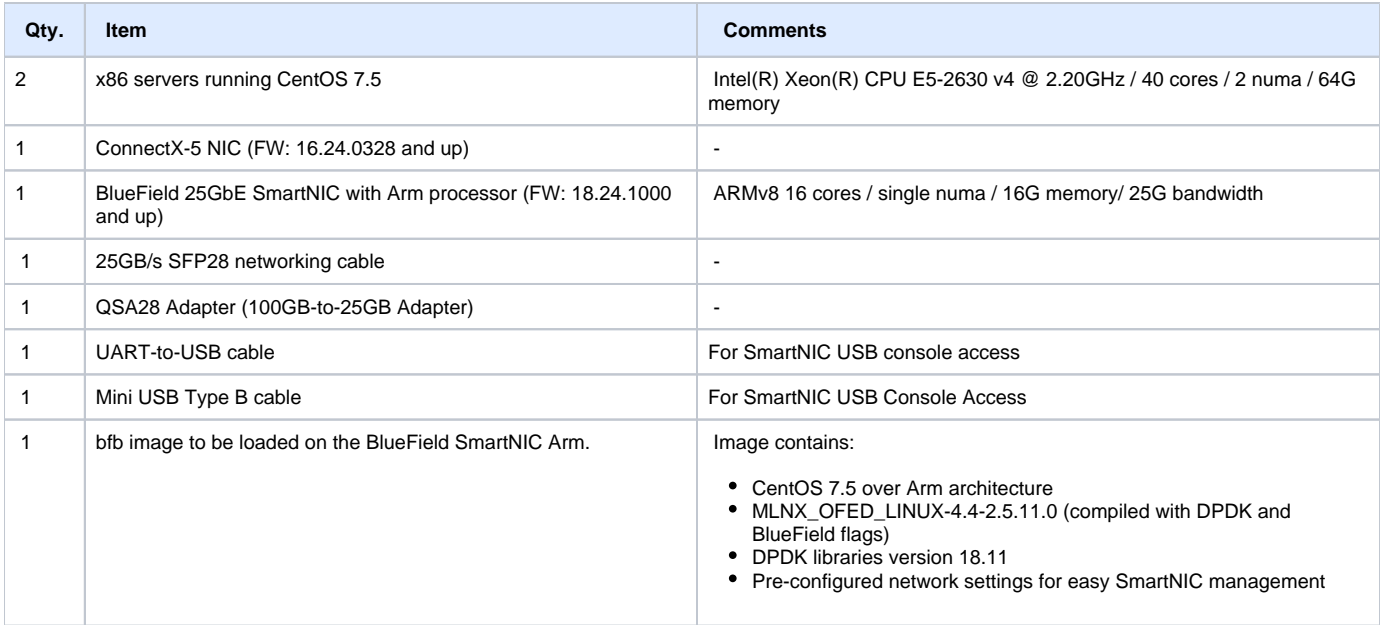

## <span id="page-2-0"></span>**Software Platform Architecture**

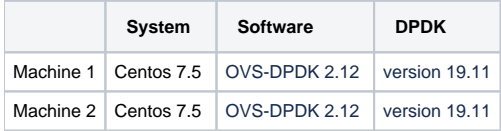

### <span id="page-2-1"></span>**APIs**

Not Applicable

### <span id="page-2-2"></span>**Hardware and Software Management**

**The detailed hardware is itemized below**

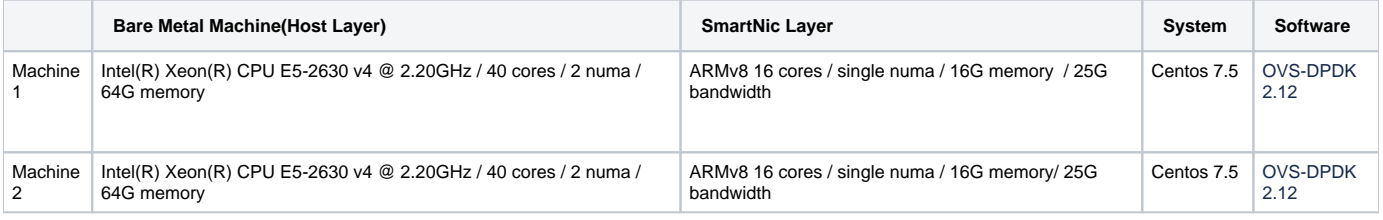

## <span id="page-2-3"></span>**Licensing**

GNU/common license